# Elements of statistical learning Ch. 2 notes

James Chuang

December 28, 2016

## **Contents**

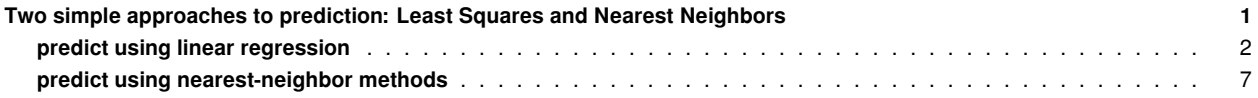

## <span id="page-0-0"></span>**Two simple approaches to prediction: Least Squares and Nearest Neighbors**

This post follows Chapter 2.3 in the [Elements of Statistical Learning.](http://statweb.stanford.edu/~tibs/ElemStatLearn/) Note that the data for exactly reproducing the figures in the book are available in mixture.example from the R package ElemStatLearn, but here I'll be going through the example from scratch.

This section develops the *linear model fit by least squares* and the *k-nearest neighbor (kNN)* prediction methods. The linear model makes large assumptions about the structure of the data, and yields stable but possibly inaccurate predictions (i.e., it is a relatively 'inflexible', or high-bias/low-variance prediction method). The kNN method makes mild structural assumptions– its predictions are often accurate but can be unstable (i.e., it is a relatively 'flexible', or low-bias/high-variance prediction method).

First, I generate training data from a Gaussian mixture model as described in section 2.3.3:

First, we generated 10 means  $m_k$  from a bivariate Gaussian distribution  $N((1,0)^T,{\bf I})$  and labeled this class BLUE. Similarly, 10 more were drawn from  $N((0,1)^T,{\bf I})$  and labeled class <mark>ORANGE</mark>. Then for each class we generated 100 observations as follows: for each observation, we picked an *m<sup>k</sup>* at random with probability 1*/*10, and then generated a *N*(*mk,* **I***/*5), thus leading to a mixture of Gaussian clusters for each class.

```
library(MASS)
library(tibble)
library(reshape2)
library(ggplot2)
library(mvtnorm)
#a function to generate data as in ESL 2.3.3
#npoints = points to generate PER COLOR
oracle = function(npoints){
  #set mean vectors for blue and orange m_k:
 blue.mu = c(1,0)og.mu = c(0,1)
  #choose m_k for blue and orange
  blue.means = as_data_frame(mvrnorm(n=10, mu=blue.mu, Sigma=diag(2)))
  blue.means$color = factor(rep(0,nrow(blue.means)),
                            levels = c(0,1),
                            labels = c("BLUE", "ORANGE"))
  og.means = as_data_frame(mvrnorm(n=10, mu=og.mu, Sigma=diag(2)))
  og.means$color = factor(rep(1, nrow(og.means)),
                          levels = c(0,1),
                          labels = c("BLUE", "ORANGE"))
```
*#randomly choose npoints number of m\_k for blue and orange*

```
blue.randmean = blue.means[sample(1:nrow(blue.means),npoints, replace = TRUE),1:2]
  og.randmean = og.means[sample(1:nrow(og.means),npoints, replace = TRUE),1:2]
  #generate datapoints from MVrandom normal with means chosen above
  blue.data = as_data_frame(t(apply(blue.randmean,
                                    MARGIN=1,
                                    function(x) mvrnorm(n=1, mu=x, Sigma=diag(2)/5))))
  og.data = as_data_frame(t(apply(og.randmean,
                                  MARGIN=1,
                                  function(x) mvrnorm(n=1, mu=x, Sigma=diag(2)/5))))
  blue.data$color = factor(rep(0, nrow(blue.data)),
                           levels = c(0,1),
                           labels = c("BLUE", "ORANGE"))
  og.data$color = factor(rep(1, nrow(og.means)),
                         levels = c(0,1),
                         labels = c("BLUE", "ORANGE"))
  #return plotdata, a dataframe containing training data
  #return meandata, a dataframe containing the generating m_k
 return(list(plotdata = rbind(blue.data, og.data),
              meandata = rbind(blue.means, og.means)))
}
#generate training data wih 100 points of each color
train = oracle(100)
## Warning: `as_data_frame()` is deprecated, use `as_tibble()` (but mind the new semantics).
## This warning is displayed once per session.
#plot training data
(a = ggplot() +
      geom_point(data = train$plotdata,
                 aes(x=V1, y=V2, color=color),
                 shape=21, size=2, stroke=1) +
      geom_point(data = train$meandata,
                 aes(x=V1, y=V2, color=color),
                 size=3) +
```
### <span id="page-1-0"></span>**predict using linear regression**

**xlab**("X1") **+ ylab**("X2"))

Two-class classification problem. Denote the binary coded target as  $Y$ , and treat it as a quantitative output. Predictions  $\hat{Y}$  will typically lie in  $[0, 1]$ , and we can assign  $\hat{G}$  the class label according to whether  $\hat{y} > 0.5$ .

**scale\_color\_manual**(values= **c**("#6495ED","#FF8C00"), guide=FALSE) **+**

Linear model:

$$
\hat{Y} = X^T \hat{\beta}
$$

Use method of least squares to fit  $\hat{\beta}$  by minimizing the residual sum of squares:

$$
\text{RSS}(\beta) = \sum_{i=1}^{N} (y_i - x_i^T \beta)^2
$$

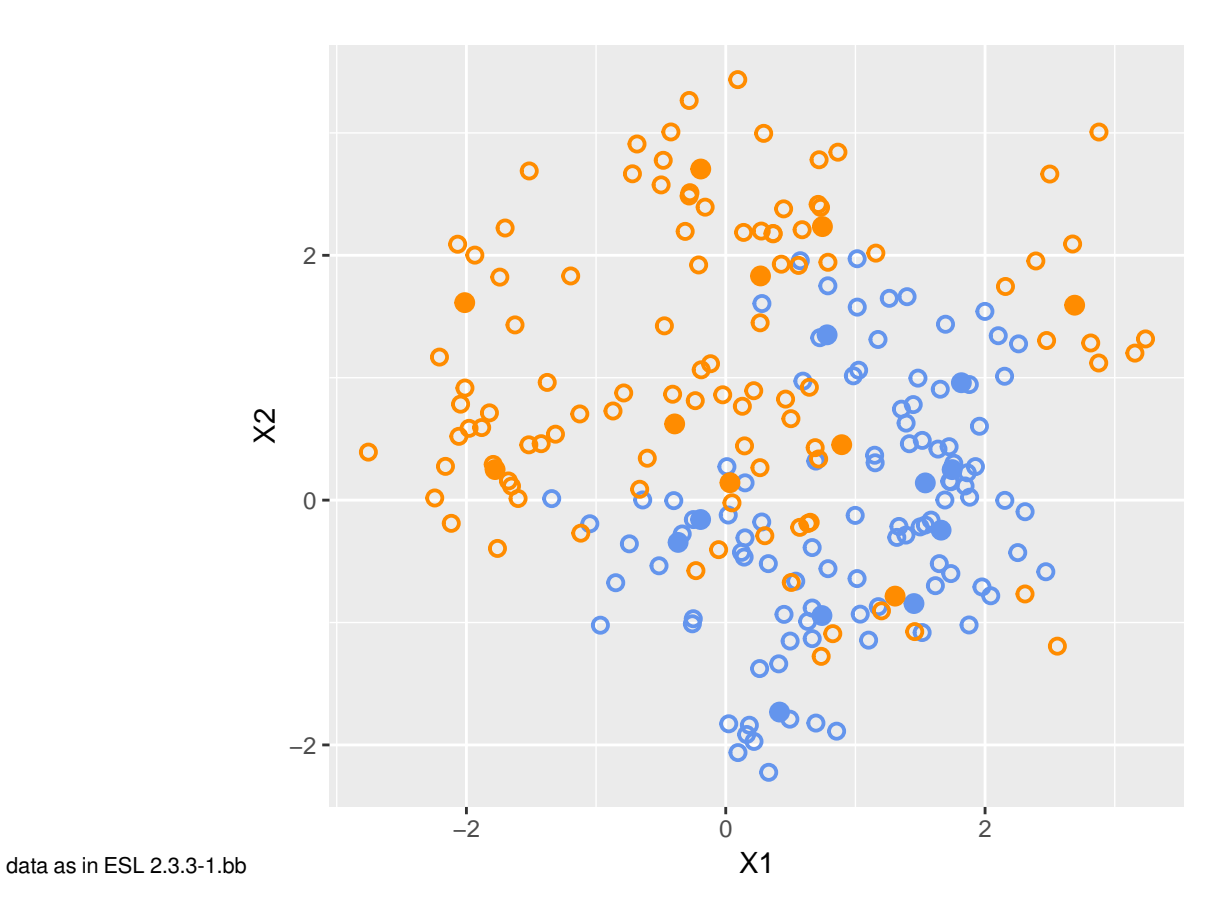

Figure 1: The training data. Filled points represent the means *m<sup>k</sup>* of the Gaussians used to generate each class.

RSS(*β*) is a quadratic function, and hence its minimum always exists, though it may not be unique. The solution is easiest to characterize in matrix notation:

$$
RSS(\beta) = (\mathbf{y} - \mathbf{X}\beta)^T(\mathbf{y} - \mathbf{X}\beta)
$$

, where  $\mathbf{X}\in\mathbb{R}^{N\times p}$  with each row an input vector, and  $\mathbf{y}\in\mathbb{R}^N$  representing the outputs in the training set. Differentiating w.r.t.  $\beta$ we get the *normal equations*:

$$
\mathbf{X}^T(\mathbf{y} - \mathbf{X}\beta) = 0
$$

If  $X^T X$  is nonsingular, then the unique solution is given by

$$
\hat{\beta} = (\mathbf{X}^T \mathbf{X})^{-1} \mathbf{X}^T \mathbf{y}
$$

, and the fitted value at the  $i$ th input  $x_i$  is  $\hat{y}_i=\hat{y}(x_i)=x_i^T\hat{\beta}.$  At an arbitrary input  $x_0$  the prediction is  $\hat{y}(x_0)=x_0^T\hat{\beta}.$  The entire fitted surface is characterized by the *p* parameters *β*ˆ.

Encode the output class variable *G*, which can take on the values BLUE or ORANGE, and encode it as a response *Y* where 0 is BLUE and 1 is ORANGE. Then convert the fitted values  $\hat{Y}$  to a fitted class variable  $\hat{G}$  according to the rule:

$$
\hat{G} = \begin{cases} \text{ORANGE} & \text{if } \hat{Y} > 0.5\\ \text{Blue} & \text{if } \hat{Y} \le 0.5 \end{cases}
$$

```
X = as.matrix(cbind(rep(1, nrow(train$plotdata)), train$plotdata[,-3]))
y = ifelse(train$plotdata$color=="ORANGE", 1, 0)
#my linear model function
mylm = function(X, y)return(beta.hat = solve(t(X) \sqrt[9]{*}\sqrt[6]{X}) \sqrt[9]{*}\sqrt[6]{t(X) \sqrt[9]{*}\sqrt[6]{y}})}
beta.hat = mylm(X,y)#set ranges for grid based on ranges of training data
x.min = round(min(train$plotdata$V1), digits=1)-0.1
x.max = round(max(train$plotdata$V1), digits=1)+0.1
y.min = round(min(train$plotdata$V2), digits=1)-0.1
y.max = round(max(train$plotdata$V2), digits=1)+0.1
x.range = seq(from=x.min, to=x.max, by=0.1)
y.range = seq(from=y.min, to=y.max, by=0.1)
x.new = expand.grid(x.range, y.range)
names(x.new) = names(train$plotdata[,-3])
#predict grid using linear model
linreg.yhat = as.matrix(cbind(rep(1, nrow(x.new)), x.new)), %*% beta.hat
linreg.pred = ifelse(linreg.yhat>0.5,"ORANGE","BLUE")
linreg.plotdata = cbind(x.new, linreg.pred)
#plot linear model classification
(b = ggplot() +
      geom_point(data = linreg.plotdata,
                 aes(x=V1, y=V2, color=linreg.pred),
                 size=0.05) +
      geom_point(data = train$plotdata,
                 aes(x=V1, y=V2, color=color),
```
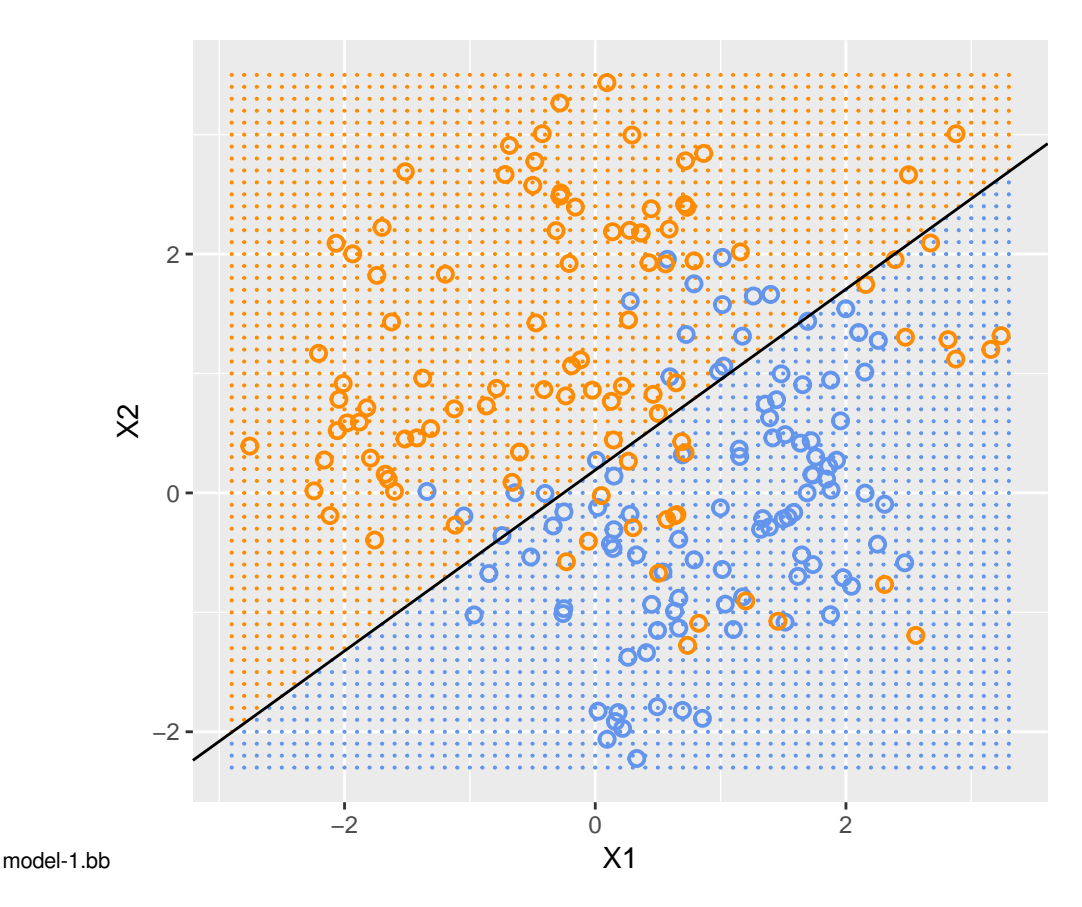

Figure 2: Classification by linear regression. The orange shaded region represents points that will be classified as ORANGE, while the blue region will be classified as BLUE

```
shape=21, size=2, stroke=1) +
geom_abline(slope = -beta.hat[2]/beta.hat[3],
            intercept = (.5-beta.hat[1])/beta.hat[3],
            color="black") +
scale_color_manual(values= c("#6495ED","#FF8C00"), guide=FALSE) +
xlab("X1") + ylab("X2"))
```
Because in this case we know the generating function of the distribution, we can find the Bayes-optimal decision boundary, which says that we simply classify to the class which was most likely to have generated the data point:

$$
\hat{G}(x) = \max_{g \in G} \Pr(g \mid X = x)
$$

. In R, this amounts to summing the probabilities of a point being generated by the multivariate normal distributions centered at the BLUE  $m_k$ , summing the probabilities of a point being generated by the multivariate normal distributions centered at the ORANGE  $m_k$ , and classifying to the class with the higher probability.

```
mybayes = function(xnew,means){
 bayes.df = data_frame(pblue=numeric(nrow(xnew)), pog=numeric(nrow(xnew)))
  for (i in 1:10){
   bayes.df$pblue = bayes.df$pblue +
        dmvnorm(x=xnew,
                mean=as.vector(as.numeric(means[i,1:2])),
                signa = diag(2)/5bayes.df$pog = bayes.df$pog +
```
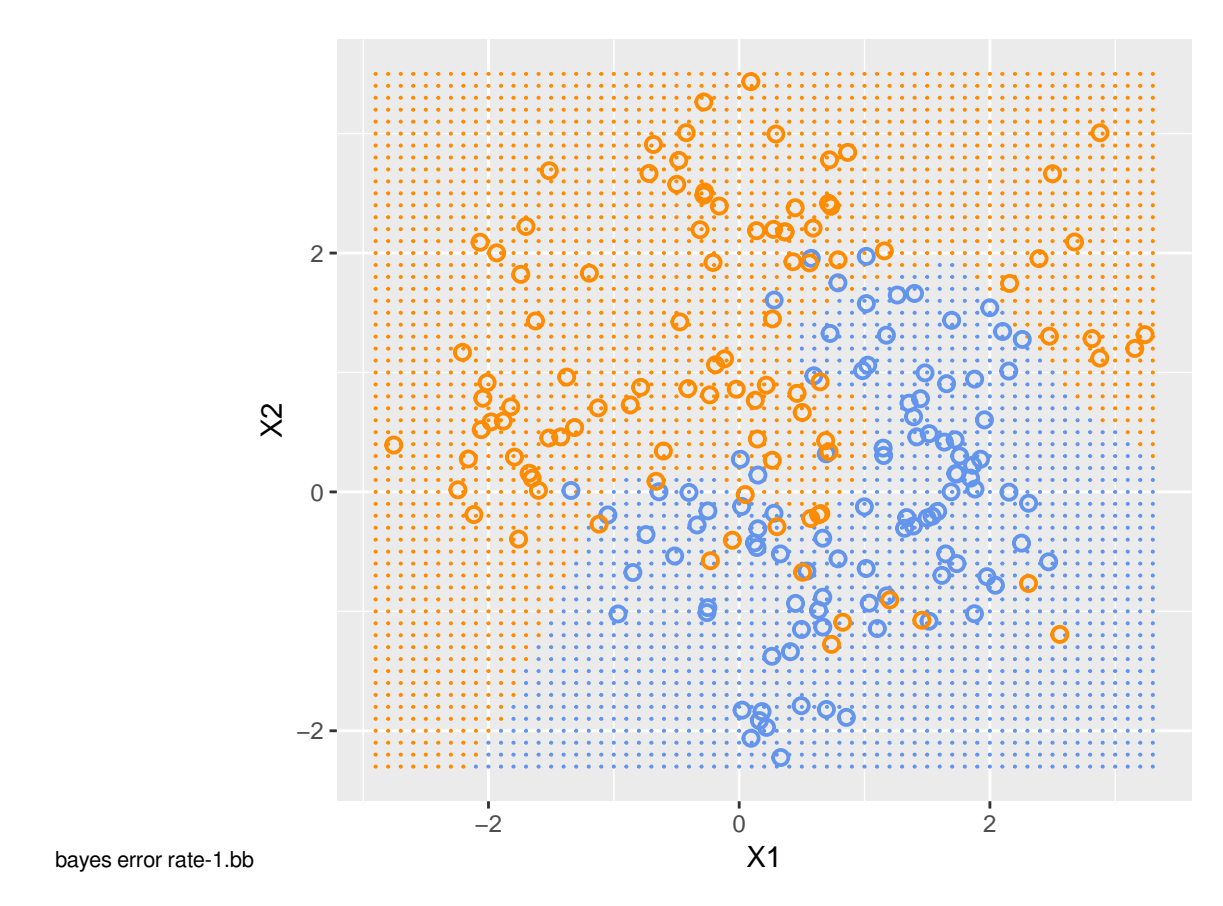

Figure 3: The optimal Bayes decision boundary.

```
dmvnorm(x=xnew,
                mean=as.vector(as.numeric(means[i+10,1:2])),
                sigma = diag(2)/5)
  }
 bayes.df$prediction = ifelse(bayes.df$pog>bayes.df$pblue, "ORANGE", "BLUE")
  bayes.plotdata = cbind(xnew, bayes.df$prediction)
 names(bayes.plotdata)[3] = "color"
 return(bayes.plotdata)
}
grid.bayes = mybayes(x.new, train$meandata)
## Warning: `data_frame()` is deprecated, use `tibble()`.
## This warning is displayed once per session.
(bayes.plot = ggplot() +
        geom_point(data = grid.bayes,
                   aes(x=V1, y=V2, color=color),
                   size=0.05) +
        geom_point(data = train$plotdata,
                   aes(x=V1, y=V2, color=color),
                   shape=21, size=2, stroke=1) +
        #geom_point(data = train$meandata, aes(x=V1, y=V2, color=color), size=4) +
        scale_color_manual(values= c("#6495ED","#FF8C00"), guide=FALSE) +
        xlab("X1") + ylab("X2"))
```
#### <span id="page-6-0"></span>**predict using nearest-neighbor methods**

The  $k$ -nearest neighbor fit for  $\hat{Y}$  is defined as follows:

$$
\hat{Y}(x) = \frac{1}{k} \sum_{x_i \in N_k(x)} y_i
$$

, where  $N_k(x)$  is the neighborhood of  $x$  defined by the  $k$  closest points  $x_i$  in the training sample, defined by Euclidean distance. In words, to classify a new point, *k*NN finds the *k* closest points in the training data (a neighborhood), and classifies to the most abundant class in the neighborhood.

```
#knn classification function:
# inputs: xnew- a matrix of new x values to be classified
# x- matrix of training inputs
# y- vector of training labels
# k- # of nearest neighbors parameter
myknn = function(xnew, x, y, k){
 N.new = nrow(xnew)
 ynew = numeric(N.new)
 allpoints = rbind(xnew, x)
  dmatrix = as.matrix(dist(allpoints))[seq(N.new+1, nrow(allpoints)),seq(1, N.new)]
 rownames(dmatrix) = 1:length(y)
 for (i in 1:N.new){
   dist.vector = dmatrix[, i]dist.sorted = sort(dist.vector)
   nn.indices = as.numeric(names(dist.sorted[1:k]))
   ynew[i] = sum(y[nn.indices])/k
 }
 return(ynew)
}
#function for returning prediction error given predictions and labels
prediction.error = function(yhat, y){
 return(sum(diag((table(yhat,y)/length(y)) %*% matrix(c(0,1,1,0), ncol=2))))
}
#function for plotting knn
plotknn = function(k){
 knn.yhat = myknn(x.new, train$plotdata[,-3], y, k)
 knn.pred = ifelse(knn.yhat>0.5,"ORANGE","BLUE")
 knn.plotdata = as_data_frame(cbind(x.new, knn.pred))
 boundary.data = as_data_frame(cbind(x.new, knn.yhat))
  c = ggplot() +
        geom_point(data=knn.plotdata,
                   aes(x=V1, y=V2, color=knn.pred),
                  size=0.05) +
        geom_point(data=train$plotdata,
                   aes(x=V1,y=V2, color=color),
                   shape=21, size=2, stroke=1) +
        #geom_contour(data=boundary.data, aes(x=V1,y=V2,z=knn.yhat), bins=1, color="black") +
        scale_color_manual(values= c("#6495ED","#FF8C00"), guide=FALSE) +
```
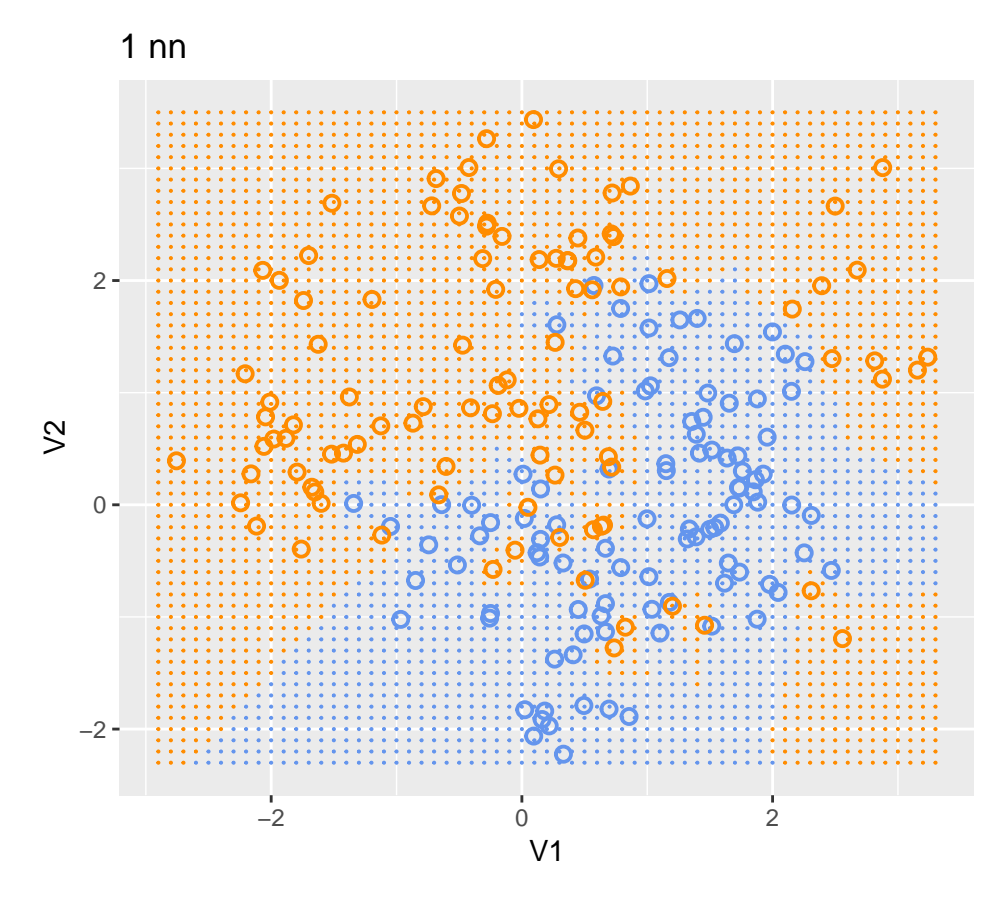

Figure 4: 1-nearest neighbor classification.

```
ggtitle(paste(k, "nn"))
  return(c)
}
(c = plotknn(k=1))
(d = plotknn(k=15))
```
The flexibility of kNN classification is a function of k (the effective degrees of freedom, and hence the flexibility, increases as k decreases). To try to find the optimal *k*, we can vary *k* and measure classification accuracy on an independently generated test data set.

```
#calculate linear model training error
train.linreg.yhat = X %*% beta.hat
train.linreg.pred = ifelse(train.linreg.yhat>0.5, 1, 0)
linreg.trainerr = prediction.error(y, train.linreg.pred)
#generate test data
test = oracle(5000)
X.test = as.matrix(cbind(rep(1, nrow(test$plotdata)), test$plotdata[,-3]))
y.test = ifelse(test$plotdata$color=="ORANGE", 1, 0)
#predict on test data using linear model,
test.beta.hat = mylm(X.test, y.test)
```
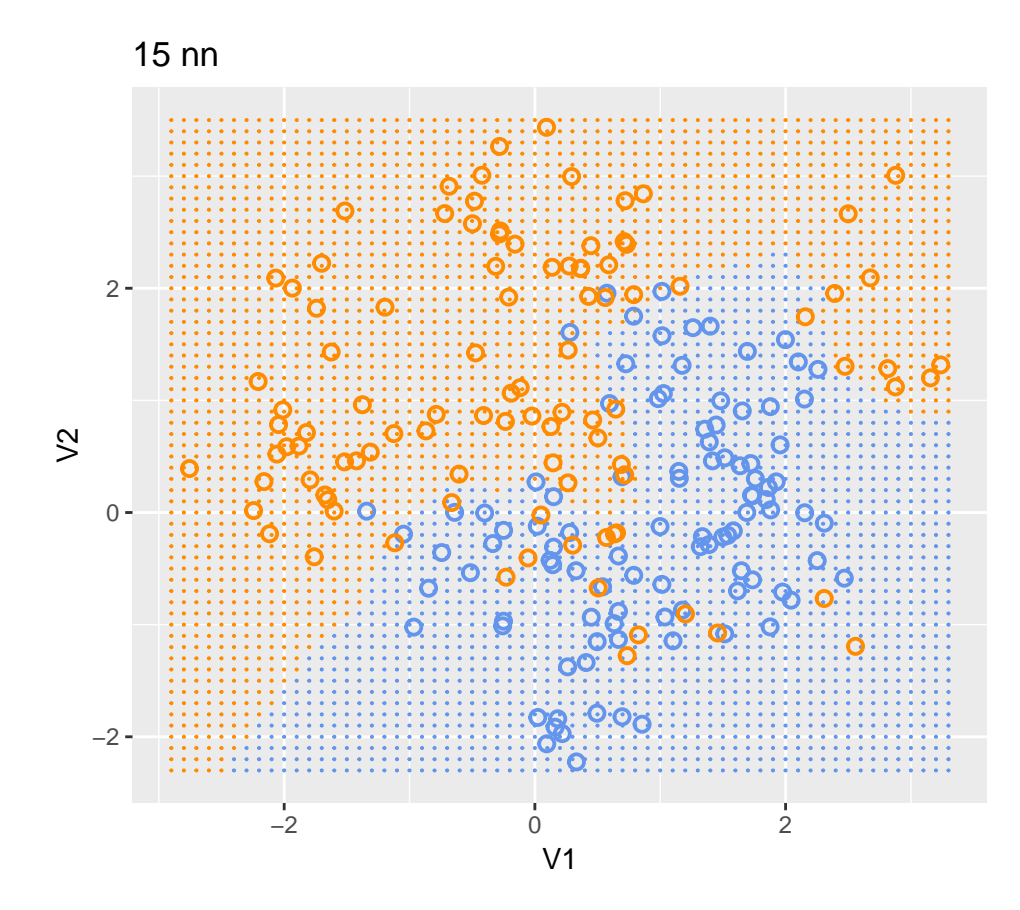

Figure 5: 15-nearest neighbor classification.

```
test.linreg.yhat = X.test %*% test.beta.hat
test.linreg.pred = ifelse(test.linreg.yhat>0.5, 1, 0)
linreg.testerr = prediction.error(y.test, test.linreg.pred)
#calculate Bayes error
bayes.error = prediction.error(ifelse(mybayes(as_data_frame(X[,-1]),
                                               train$meandata)[,3]=="ORANGE",
                                      1,0),
                               y)
#calculate training and test errors for KNN
kvector = c(1,3,5,7,11,21,31,45,69,101,151)
#kvector = c(1,5,10)
knn.error.df = data_frame(k = integer(), trainerr = double(), testerr = double())
rowcount = 1for (k in kvector){
 kmn. error. df[rowcount, 1] = kknn.error.df[rowcount,2] = prediction.error(myknn(X[, -1], X[, -1], y, k), y)knn.error.df[rowcount,3] = prediction.error(myknn(X.test[,-1], X[,-1], y, k), y.test)
 rowcount = rowcount + 1
}
#plot error as function of k
(error.plot = ggplot(data = melt(knn.error.df, id.vars='k'),
                     aes(x=k, y=value, group=variable, color=variable)) +
              geom_point() +
              geom_line() +
              scale_x_log10() +
              scale_color_manual(values = c("#2F4F4F","#AE0C00")) +
              geom_hline(yintercept = bayes.error)
\lambda
```
As we decrease k, the bias of kNN classification decreases, while the variance increases. The tradeoff between these two causes test error to decrease and then increase again as k decreases.

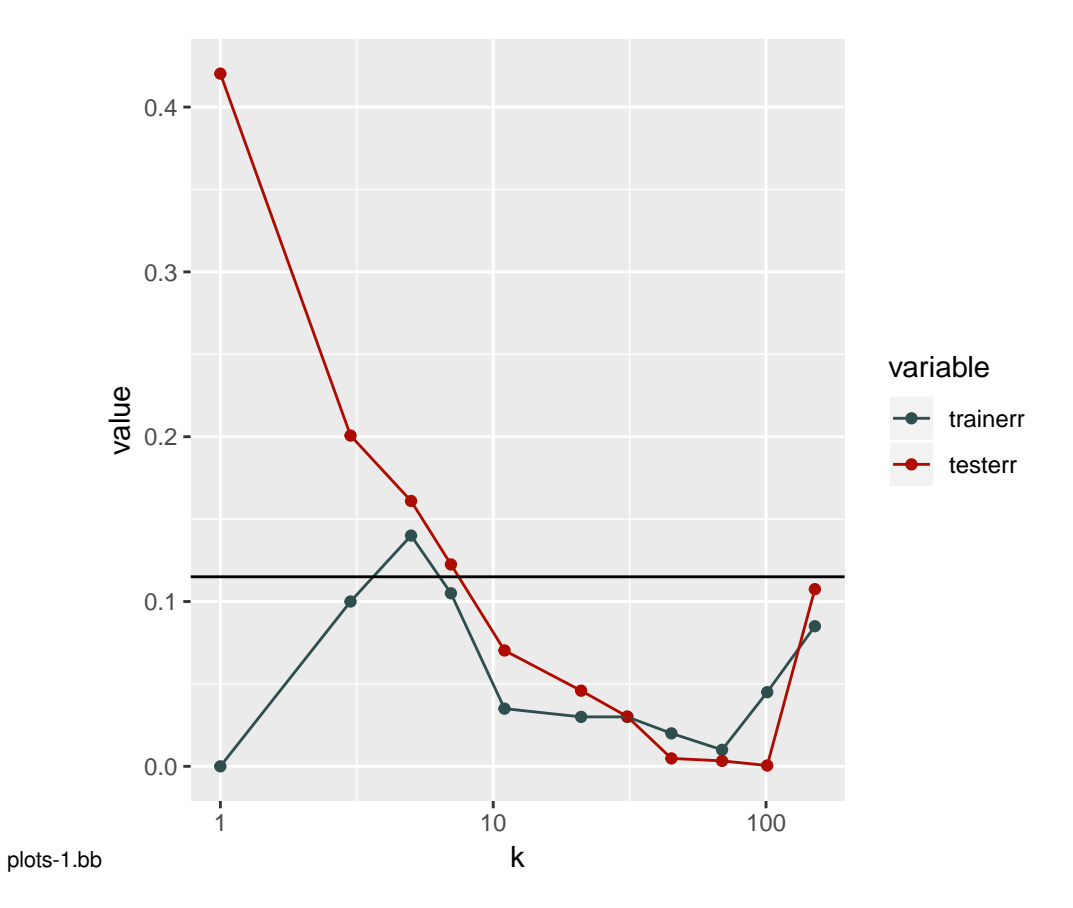

Figure 6: kNN training and test errors as a function of k. The Bayes-optimal error rate is in black.